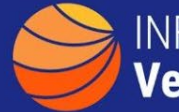

## **A GUIDE TO IDENTIFYING CONTRACTS SUPPORTING SMALL BUSINESS**

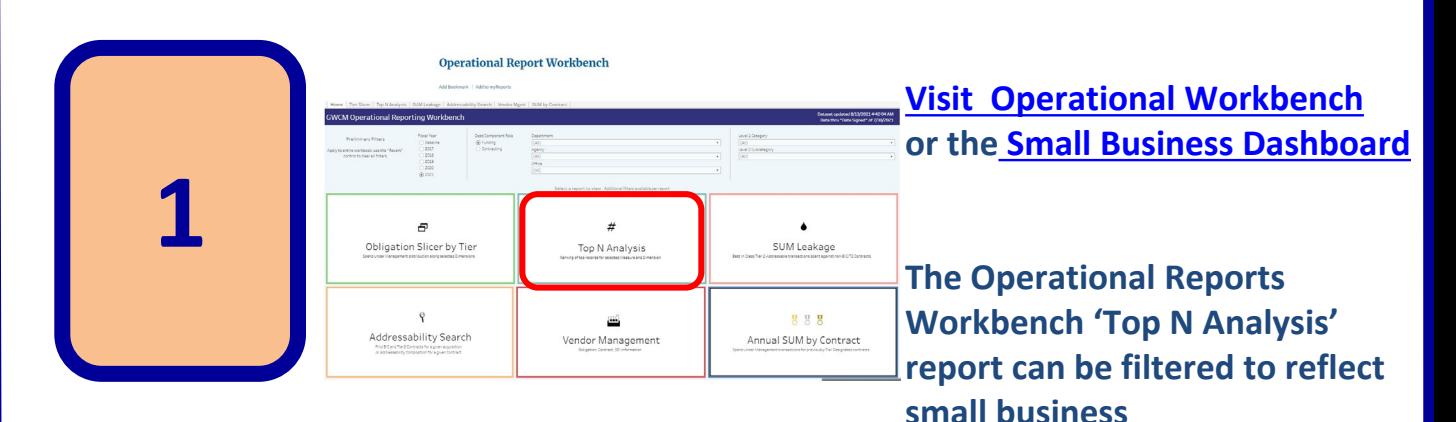

## **Operational Report Workbench**

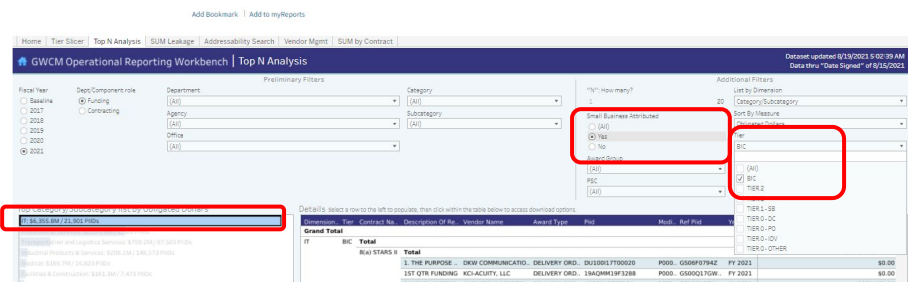

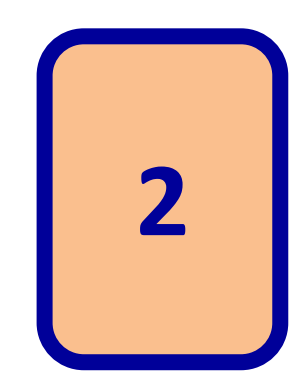

- **Select the IT Category on the left**
- **Select Small Business and BIC on the right**

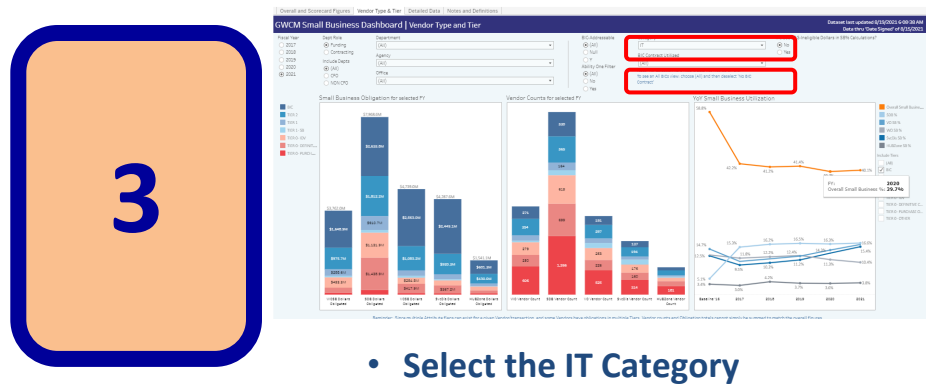

• **Select BIC (All) or a specific BIC** 

**The Small Business Dashboard can be filtered to show percent of BIC spend to small business** 

**Each of these resources can be downloaded to Excel for further analysis**